# Securing an Oracle **Database**

### Noel Yuhanna Forrester Research Inc.

NOCOUG – Feb 2004

## Agenda

 $\mathbb{Z}$  Trends in DBMS ?Why Secure your database? **EX DBMS Security Framework Ex Oracle Database Security ■ Basic Security - Password, Roles, Views**  $\mathbb{R}$  Adv. Security - VPD, FGA, Encryption **<sup>■</sup>**Best Practices  $\mathscr{A}$  Summary

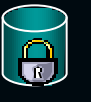

### Trends in DBMS

 $\mathbb{Z}$  Database sizes are growing **EXACTE COMMON SIZED DB's are common**  $\mathscr{A}$  Automation – Oracle, IBM, Microsoft  $\leq$  Self-Tuning, Self-Healing, Self-Managing  $\mathbb{R}$  Expanding scope of DBMS **■ XML, Web Services, Utility Computing, RFID** ? Database Consolidation continues  $\boldsymbol{\epsilon}$  To save money  $\mathbb{Z}$  Security concerns grown  $\epsilon$  Increased intrusion, regulatory requirements

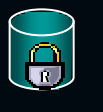

## What does a Database contain?

### **<sup>■</sup> Non-sensitive Data**

 $\approx$  Not so interesting  $\dots$ 

### $≤$  **Sensitive Data**

- $\epsilon$  Credit Card Numbers
- **Employees Salary/Bonus/Health**
- $\boldsymbol{\epsilon}$  Social-Security Numbers
- $\epsilon$  Medical records
- $\epsilon$  Tax Information
- $\epsilon$  Criminal Record
- $\epsilon$  Account Information

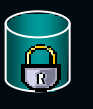

## Why secure your database?

 $\mathbb Z$  External attacks have grown

- $\approx$  Steal data / disrupt business
- ? Worms/Viruses
- $\approx$  Vulnerabilities on OTN  $>$  60 listed
- $\mathbb Z$  Internal attacks continue
	- $\epsilon$  Difficult to monitor
	- $\approx$  70% of intrusion's are internal
	- $\approx$  20% of clients claimed being hacked

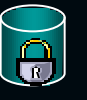

### Regulatory requirements

 $\mathbb{R}$ HIPAA  $\mathbb Z$  Sarbanes Oxley **<sup>■</sup>** California SB 1386  $\mathscr{A}$  GLB – Gramm-Leach-Biley Act  $\mathbb{Z}$  Visa security compliance  $\mathbb Z$  American Express requirements

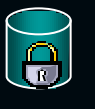

### Risks – Business impact

 $\mathbb Z$  Law suits  $\mathbb Z$  Loss of customer's confidence  $\mathbb Z$  Loss of partner's confidence  $\mathbb{\mathscr{A}}$  Impact in the revenue

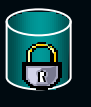

### Issues – DBMS and Admin

 $\mathbb Z$  DBMS software

- *<u><b></u>* DBMS bugs
- $\approx$  OS bugs
- $\mathbb{Z}$  Vulnerable services
- $\mathscr{A}$  Administration
	- $\epsilon$  Default settings
	- ? Poor policies roles, passwords,data access
	- ? Untrained DBA's
	- $\mathbb{R}$  Insecure administration backups, Test DB

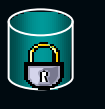

## DBMS Security Framework

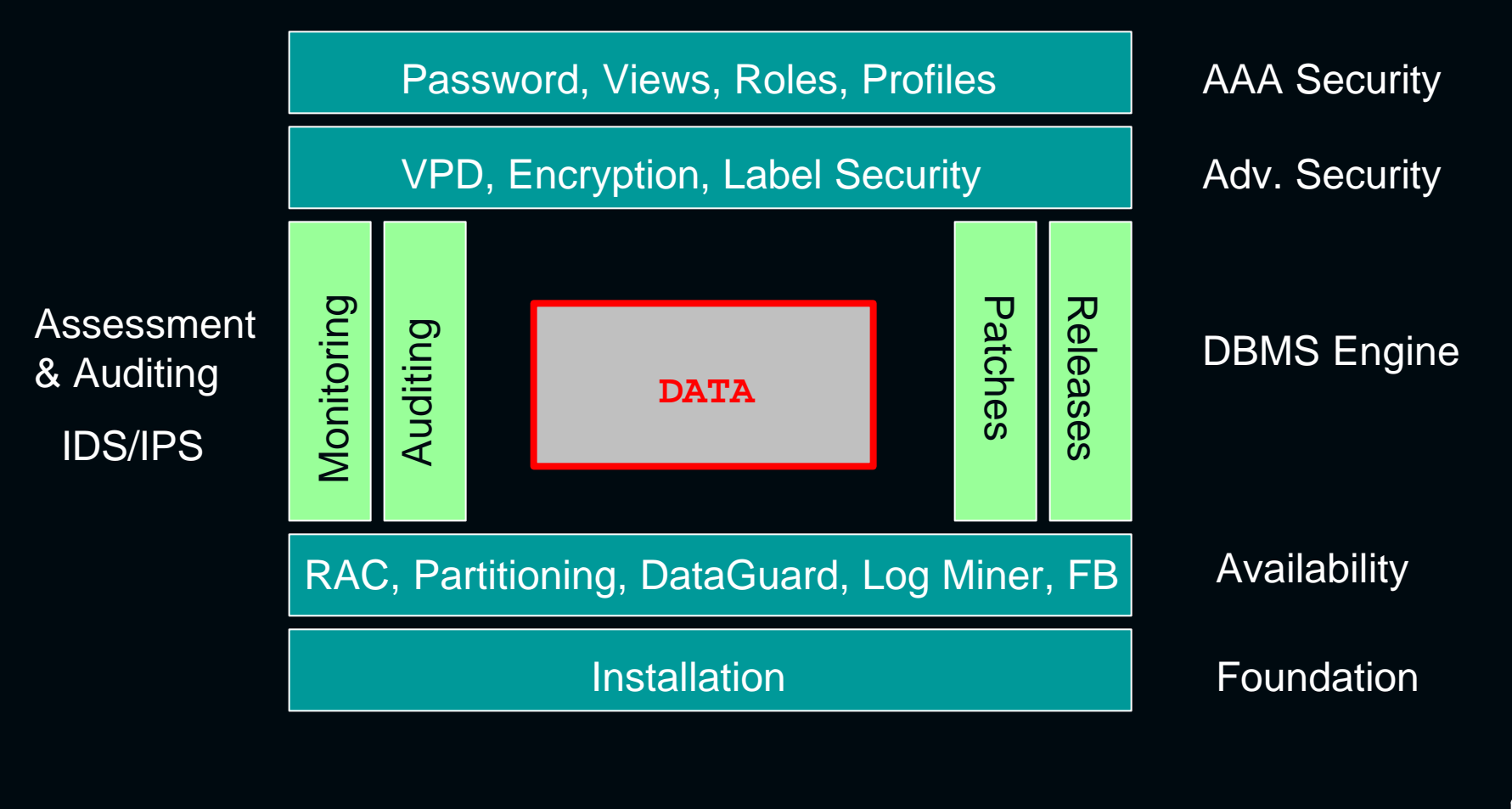

## Security Standards?

Do not follow industry standards on Security Create your own internal standards Security is a continuous process, not a product Develop a Security Plan "Its all about policies"

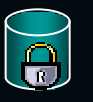

### Database Layer

### DBMS security is more than securing DB.

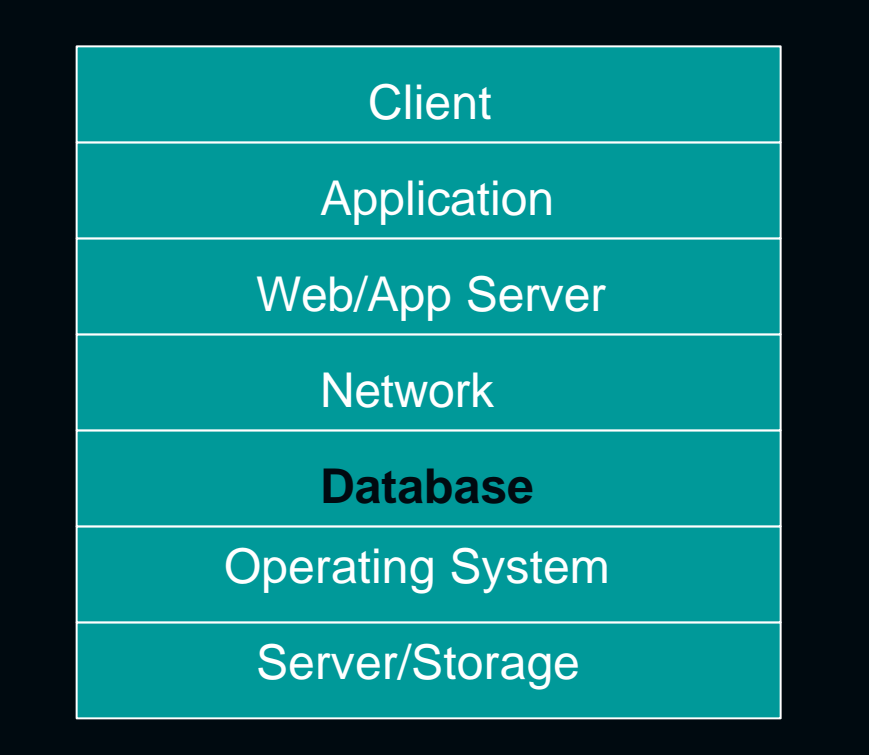

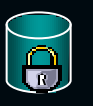

**NOCOUG – Feb 2004**

### How secure is your database?

**Execution Database** 

 $\mathbb{Z}$  Test, Dev, Q&A, Stage – Databases

 $\mathbb{Z}$  Database backups – Tape, Disks

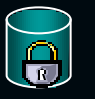

### Database Installation

- $\mathbb{Z}$  Do not install options that are not needed
- $\mathbb{R}$  Remove setup/install files created during Install.
- $\mathbb{R}$  Disable all default user accounts even Scott.
- $\mathbb{Z}$  Change system account passwords
- $\mathbb{Z}$  Disable system stored proc that are not used
- $\mathbb{R}$  Remove privileges from PUBLIC on objects
- $\mathbb{Z}$  Control installation of Sqlplus/tools deployment
- $\mathbb{Z}$  Disable DBSNMP account if not used

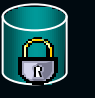

### Basic Security - Overview

- $\mathbb{Z}$  Password Management
- $\mathbb{Z}$  Using Profiles
- $\mathscr{A}$  Creating Views
- $\mathbb Z$  Create Roles
- $\mathbb{Z}$  Listener Administration

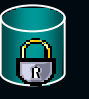

### Password Management

-Common vulnerabilities/attacks -Blank passwords -Weak Passwords -Brute force attack -Dictionary based attack

-Remove all default passwords -Check for passwords in files -Setup strong password policy for Admin & Users

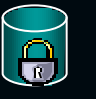

## Using Profiles

### **CREATE PROFILE ….. LIMIT**

FAILED\_LOGIN\_ATTEMPTS # of Attempts PASSWORD\_LIFE\_TIME # Days PASSWORD\_REUSE\_TIME # Days PASSWORD\_REUSE\_MAX # Changes PASSWORD\_LOCK\_TIME # Days PASSWORD\_GRACE\_TIME # Days PASSWORD\_VERIFY\_FUNCTION # Function

**Example:**

#### **CREATE PROFILE app\_user2 LIMIT**

FAILED LOGIN ATTEMPTS 5 PASSWORD\_LIFE\_TIME 60 PASSWORD\_REUSE\_TIME 60 PASSWORD\_REUSE\_MAX 5 PASSWORD\_VERIFY\_FUNCTION verify\_function PASSWORD\_LOCK\_TIME 1/24 PASSWORD\_GRACE\_TIME 10;

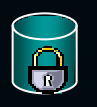

## Password Verification

UTLPWDMG.sql – password verification function

Checks:

1. If password is the same as username 2. If minimum length of password is x. 3. If password is simple. (checks words) 4. If password contains one letter & one digit. 5. If password differs from previous password by at least 3 letters.

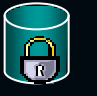

### User Account Lockout

### CREATE PROFILE user\_lockout\_prof LIMIT FAILED\_LOGIN\_ATTEMPTS 5 PASSWORD\_LOCK\_TIME 7: **No of tries**

**# of Days Locked**

ALTER USER noel PROFILE user\_lockout\_prof;

ALTER USER noel ACCOUNT UNLOCK;

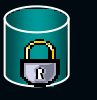

**NOCOUG – Feb 2004**

### Views

-Minimize the use of direct table access -Create views -Table naming policy -Hiding the base tables **Customer** View

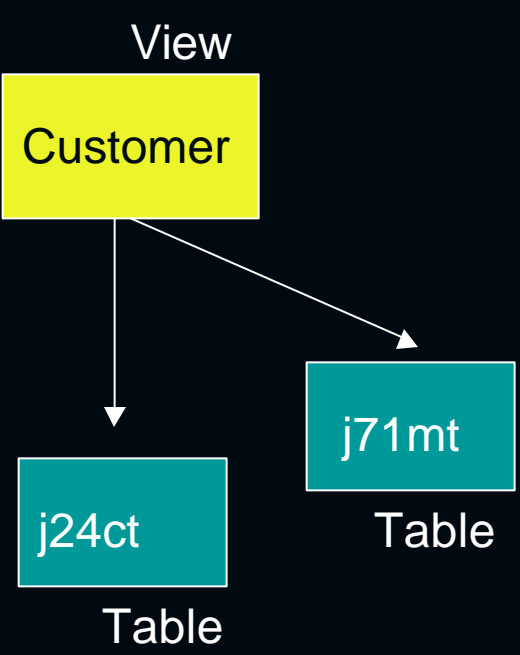

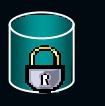

### Roles

 $\mathscr{A}$  Collection of privileges *<b>⊗Grant/Revoke roles* **Easier to manage** 

 $\mathbb{R}$  Requires constant administration  $\mathbb Z$  Use principle of least-privilege **Ex Setup policies on**  $\mathbb{R}$  Who, How, When, What

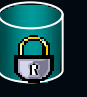

### Listener

- o Proxy between the client and database
- o Is separate from the database
- <sup>o</sup> Has its own commands and activities
- o Has its own authentication and auditing
- o Could stop access to database
- o Buffer overflow attacks
	- o Sending unexpected data in connection string
	- o User=, Service=, command=x e.g.. Over 4096 chars.

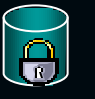

### Listener - Recommendations

- $\epsilon$  Secure listener with a password
- $\epsilon$  Protect the listener.ora file
- $\approx$  Change the default port 1521/TCP
- $\epsilon$  Blocks all ports on firewall except port 80
- $\approx$  Use TCP network is fastest and secure
- $\mathbb{Z}$  Use only network libraries needed, remove others
- $\mathbb{R}$  Enable SSL encryption for highly sensitive DB
- $\epsilon$  Prevent unauthorized admin of Listener

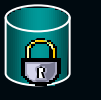

## Advanced Security - Overview

- Virtual Private Database (VPD)
- Label Security
- Data Encryption

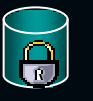

## Virtual Private Database (VPD)

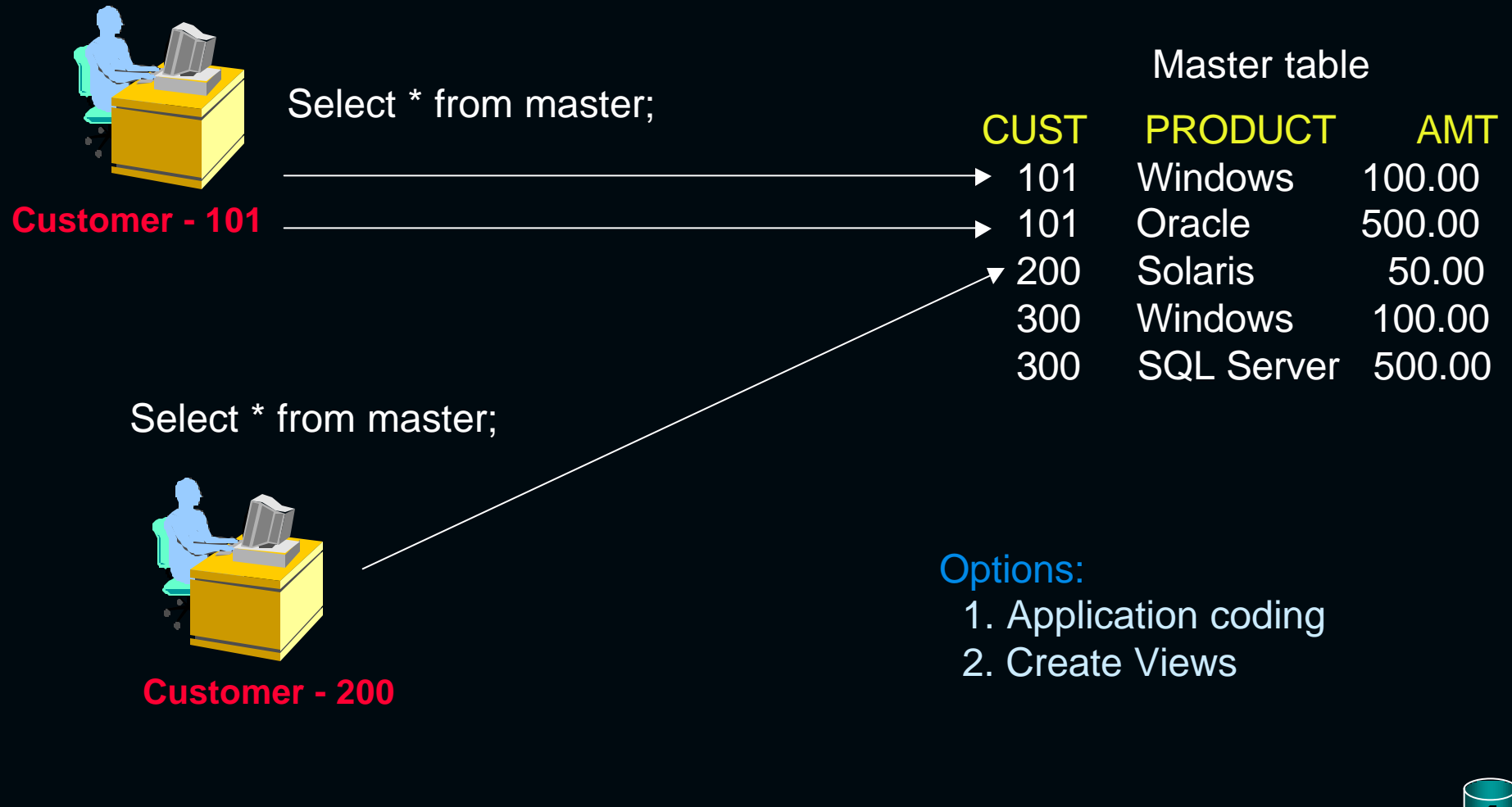

### Virtual Private Database (VPD)

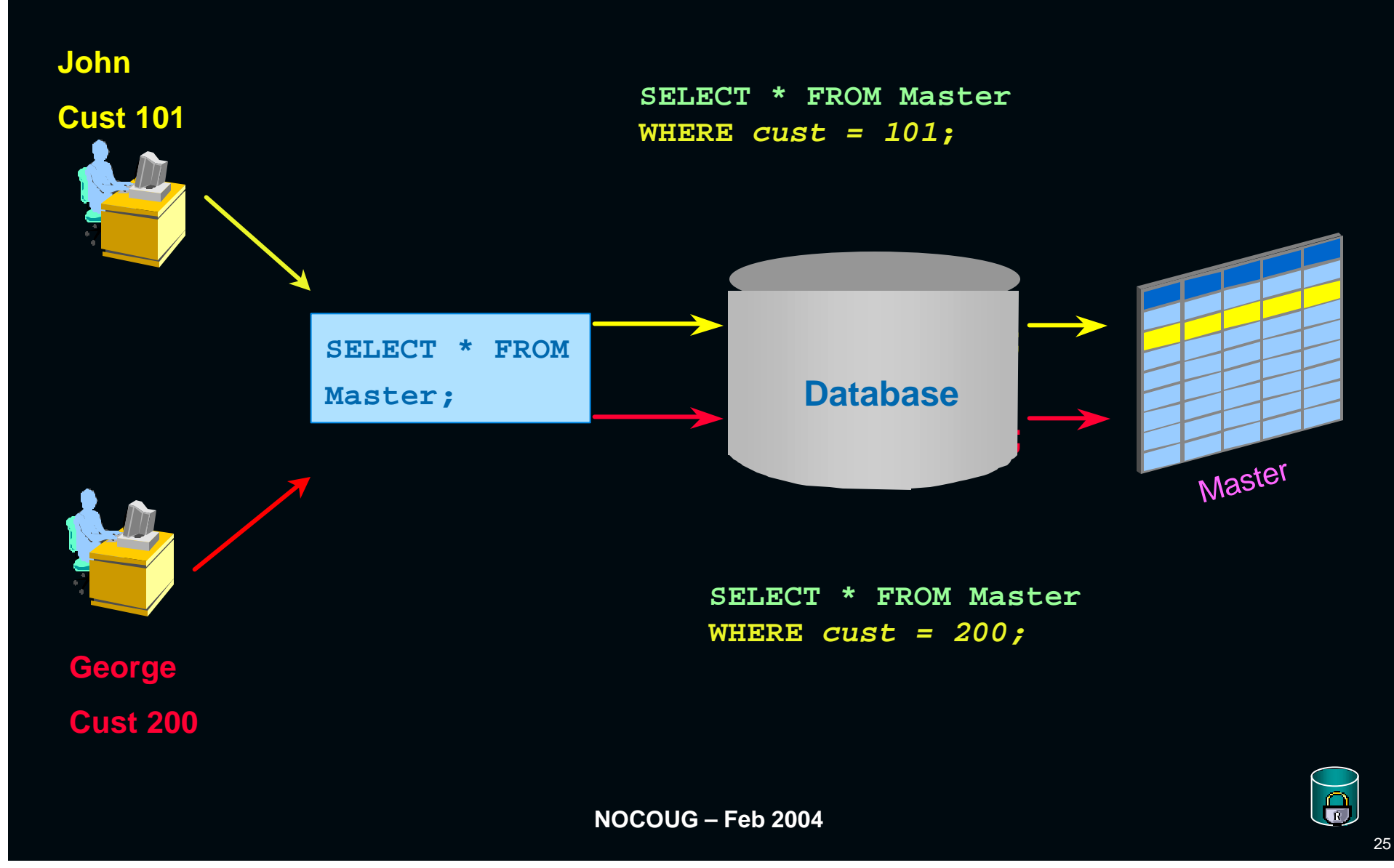

### Virtual Private Database (VPD)

?Introduced in Oracle 8i  $\mathbb Z$ Controls access to data  $\mathbb Z$ Add policy to any Table/View **■ Bind PL/SQL pkg (DBMS\_RLS) to Table**  $\mathbb Z$  Dynamically rewrites SQL  $\mathbb{Z}$  Query modification takes place  $\mathbb{R}$  WHERE clause appended to SQL Stmt

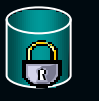

## Policy Function

### $\mathbb Z$  Takes two arguments

- $\approx$  Table Owner
- $\boldsymbol{\epsilon}$  Table Name

### $\mathbb Z$  Return a valid predicate

**EXALUATERE clause should not be returned** 

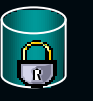

### VPD Flow - Example

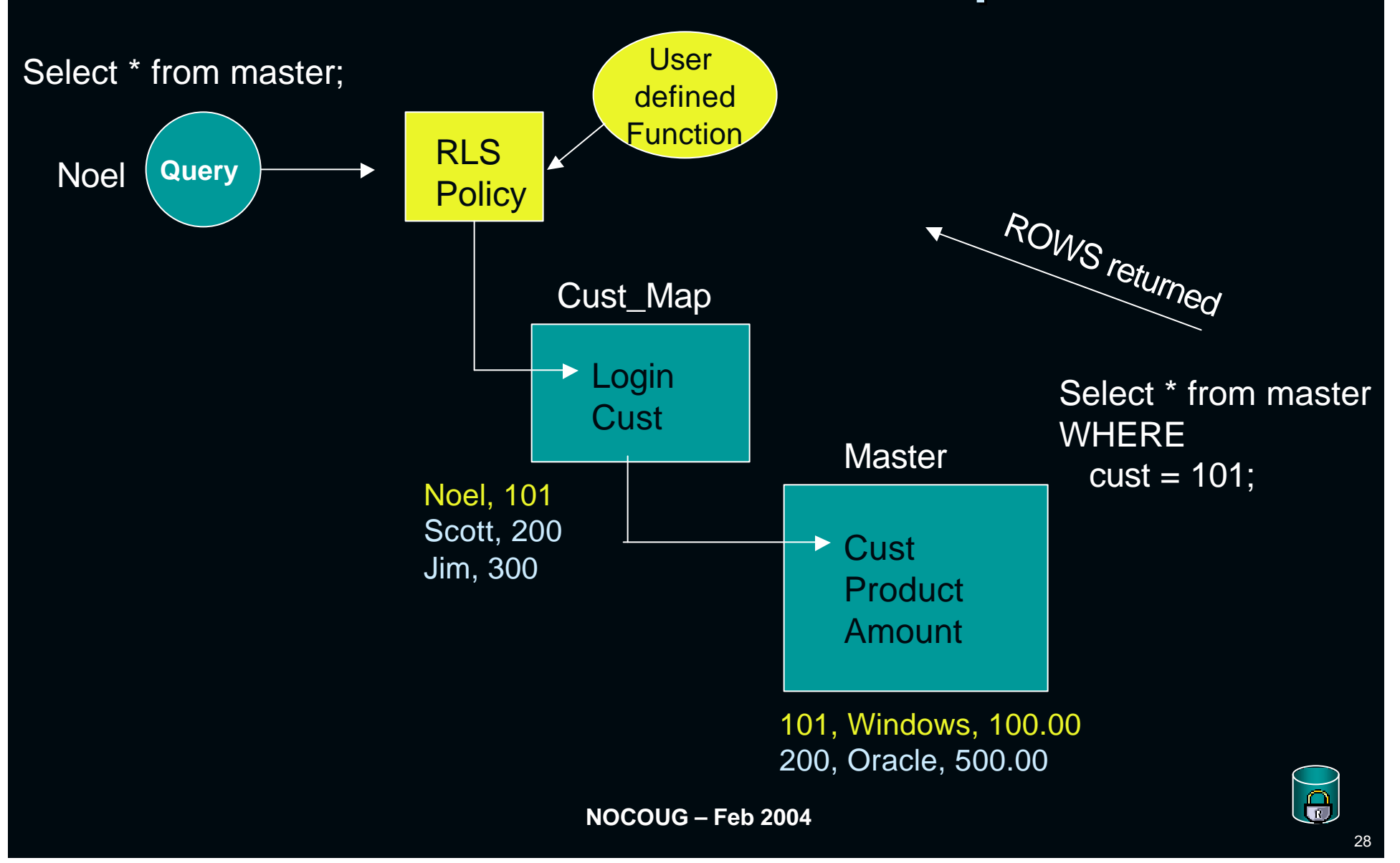

## Policy Function

### CREATE or REPLACE FUNCTION get\_master (

```
v_table_owner in varchar2, v_table_name in varchar2
)
return varchar2
IS
customer_number number;
 my_predicate varchar2(80);
```
#### BEGIN

/

SELECT cust into customer\_number from CUST\_MAP WHERE  $login = USER$ ;

```
my_predicate := 'CUST = ' || customer_number;
```

```
return my_predicate;
END;
```

```
\overline{\Theta}
```
## Add a Policy

### BEGIN

```
DBMS_RLS.ADD_POLICY (
```

```
Object_schema => 'scott',
```

```
Object_name => 'master',
```

```
Policy_name => 'my_policy',
```

```
Policy_function => 'get_master', (as shown in previous slide)
```

```
Function_schema => 'scott',
```

```
statement_types => 'SELECT, UPDATE, DELETE, INSERT'
```
); END; /

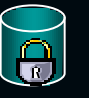

## Application Context

Named set of attributes/values Default context is USERENV –name, host Can define your own context

Set application context DBMS\_SESSION.set\_context package e.g.. SET\_CONTEXT('HR\_CTX','EMPID', value);

-Fetch the application context in policy function SYS\_CONTEXT function:

e.g.. SYS\_CONTEXT('USERENV','SESSION\_USER');

### Benefits - VPD

Customize: Multiple policies per table Scaleable: Rewritten queries are optimized Flexible: Predicates generated dynamically **Transparent: No application changes** Security: Cannot bypass the policy 2-Tier/3-Tier: Works with any type apps Lower Cost: Build once

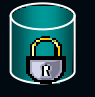

## Oracle Label Security

**Enterprise Edition Add-on Security Option EX Out-of-the-box, row level security**  $\mathbb Z$  Design based on Government req.  $\mathscr{A}$ Also used by commercial org.  $\mathbb Z$  Data access is based on sensitivity labels and customizable enforcement options

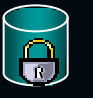

## Oracle Label Security (OLS)

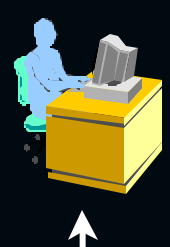

Oracle Label Security Authorization: Secret **Constanting Secret OLS** 

### **Project Table**

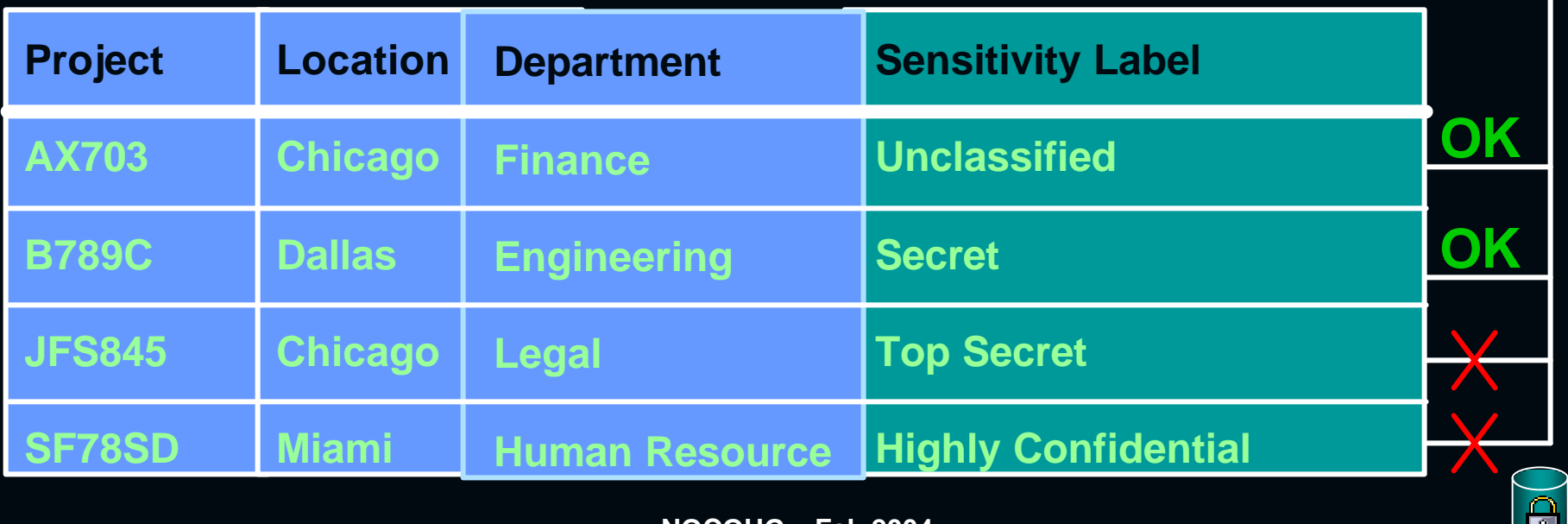

### Label Components

### **Label = Level plus** *Optional* **Compartments plus** *Optional* **Groups**

**In Military establishments: TopSecret:US\_Only:D20**

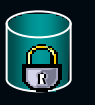

**NOCOUG – Feb 2004**

### Benefits - OLS

?**Enables Data privacy by default** ?**Runs on all Operating systems** ?**Extends VPD** ?**No programming necessary** ?**Granular level of data security**

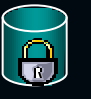

# Comparing VPD/OLS

- $\mathbb{R}$  Part of Enterprise Edition  $\mathbb{R}$  EE Security option
- $\approx$  You define security policy

### **VPD OLS**

- 
- $\approx$  Oracle provides security policy

### **How are they the same?**

- Both supply API's
- OPM can manage both
- Suitable for hosting
- Centralized Security in database
- Restrict access at the row level

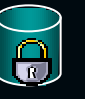

## Database Encryption

### $\mathscr{A}$  Selective encrypting sensitive data

- $\epsilon$  Credit card numbers
- $\boldsymbol{\epsilon}$  Passwords
- $\epsilon$  Personal Information Health, Account, etc
- *<u></del>* ©ptions:</u>
	- **EX DBMS\_OBFUSCATION\_TOOLKIT PL/SQL**
	- ? DBMS\_CYRPTO 10g
	- $\epsilon$  Third Party Vendors

 $\mathscr{A}$  DBMS\_OBFUSCATION\_TOOLKIT is granted to PUBLIC by default

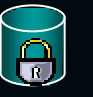

## Encryption algorithms supported

- $\mathbb{Z}$  Data Encryption Standard (DES)
- $\mathbb{Z}$  Triple DES (3DES)
- $\mathbb{R}$  Advanced Encryption Standard (AES)
- $\approx$  MD5, MD4, and SHA-1 cryptographic hashes
- $\mathbb{R}$  MD5 and SHA-1 Message Authentication Code (MAC)

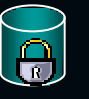

## DBMS OBFUSCATION

```
DBMS_OBFUSCATION_TOOLKIT.DES3ENCRYPT (
 input_string =>
 key_string =>
 encrypted_data =>
);
DBMS_OBFUSCATION_TOOLKIT.DES3DECRYPT (
 input_string => 
 key_string =>
 decrypted_data =>
);
? Supports RAW and Varchar2 only
```
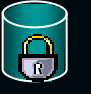

### Where do you store the keys?

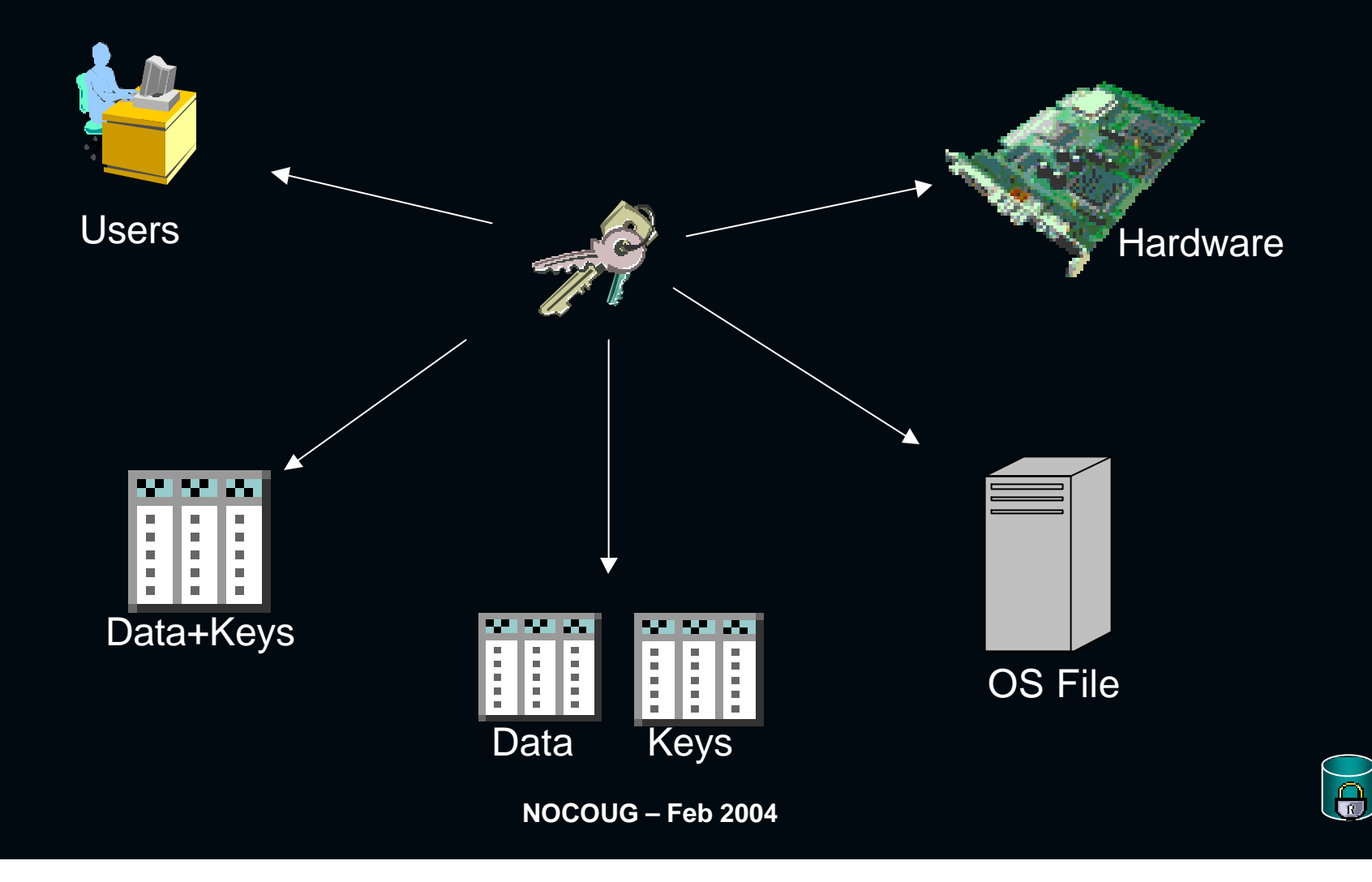

## Encrypting Data

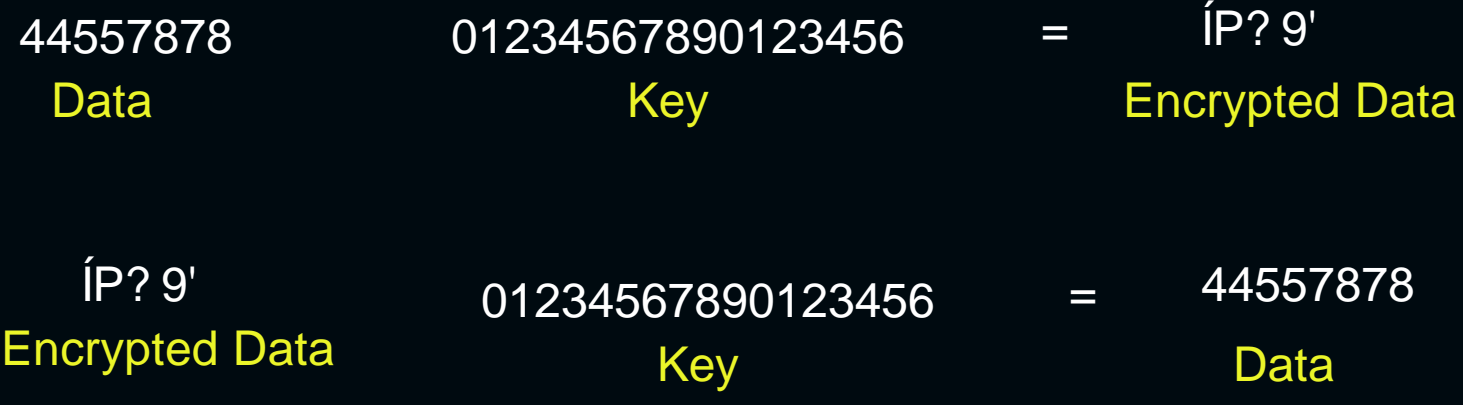

Symmetric encryption – Same key is used to encrypt/decrypt Asymmetric encryption – One used to encrypt another to decrypt

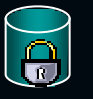

### Storing keys in same table

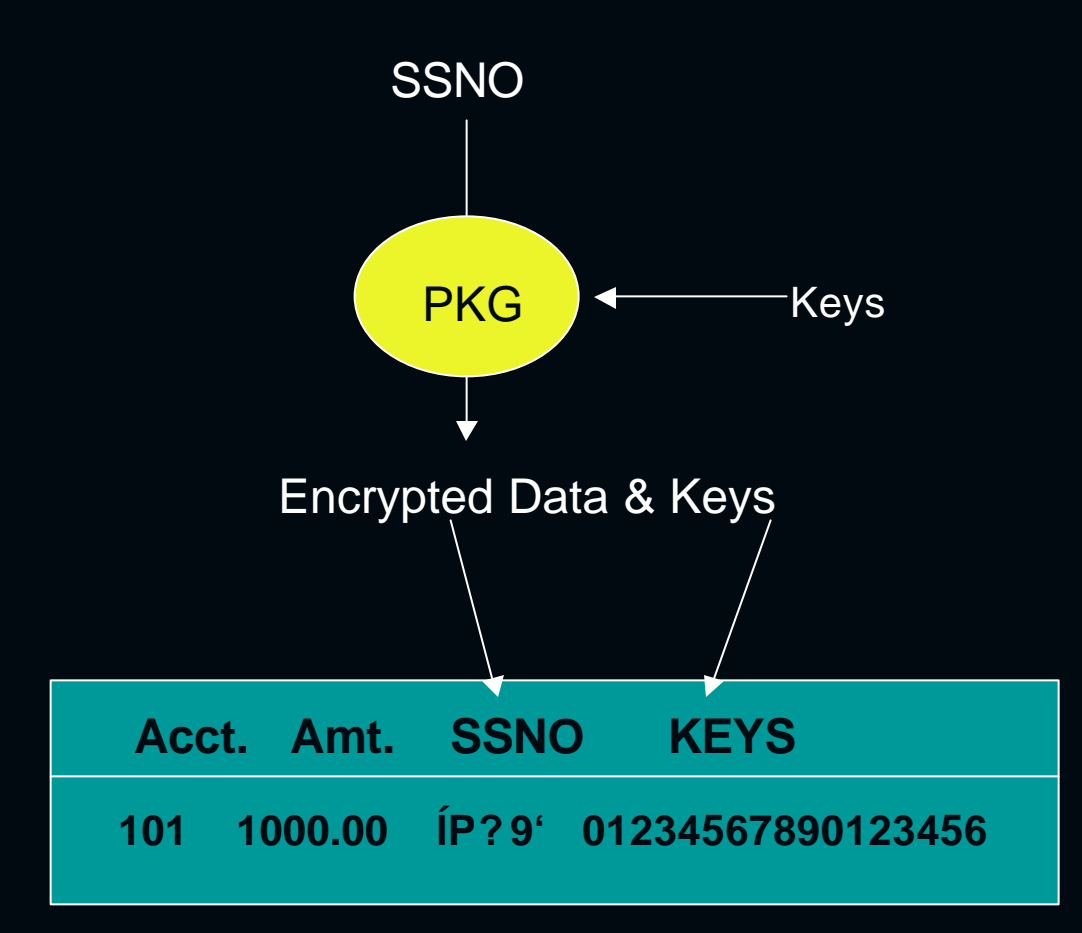

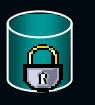

**NOCOUG – Feb 2004**

### Storing keys in another table

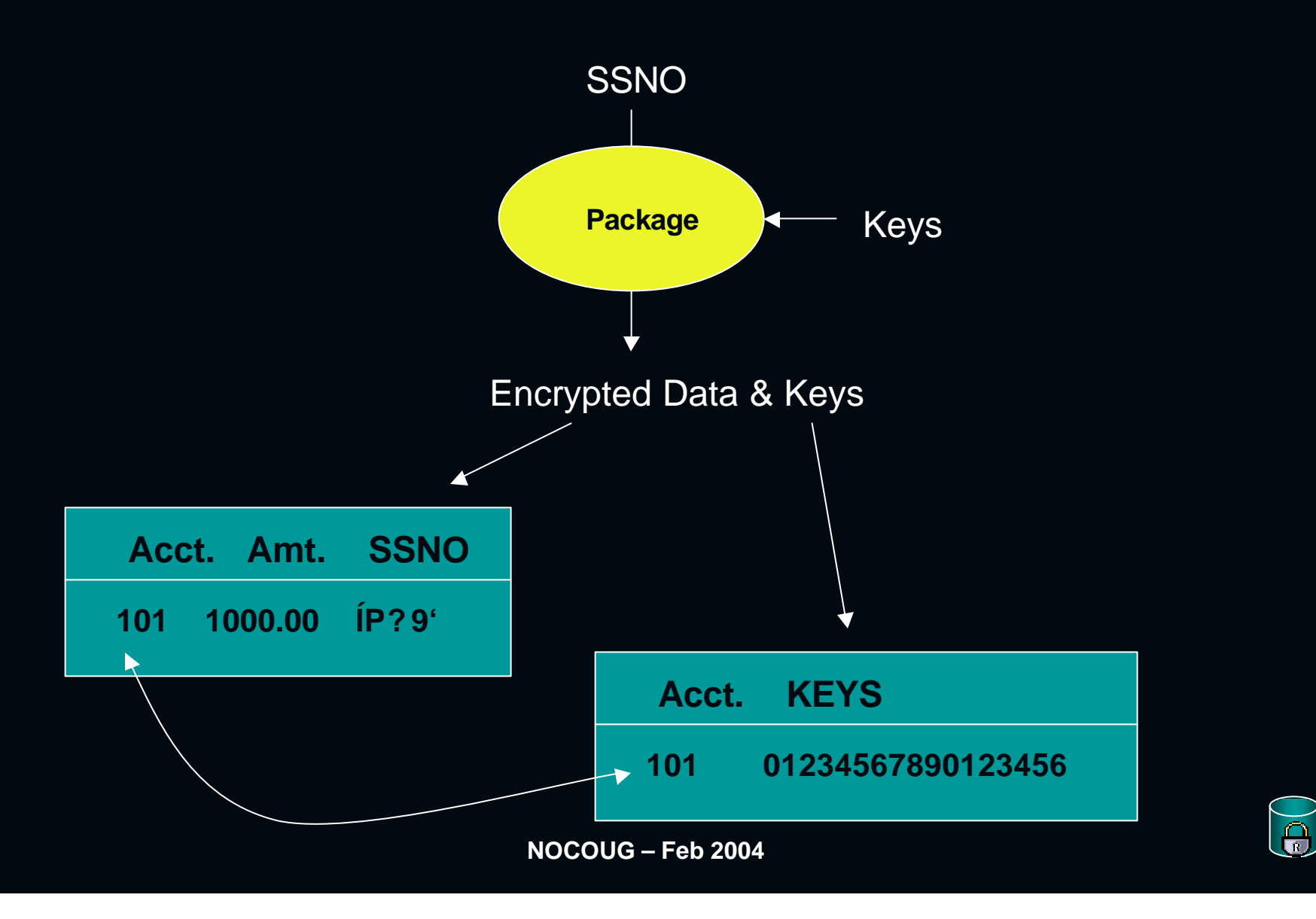

# Encryption Example Inserting data

### CREATE or REPLACE PROCEDURE **INSERT\_ACCOUNT**

( account\_id IN number,

account\_amt IN number,

unencrypted\_SSNO IN varchar2,

encrypt\_key in varchar2) AS

encrypted\_SSNO varchar2(2000);

#### BEGIN

### **DBMS\_OBFUSCATION\_TOOLKIT.DES3Encrypt**(

key\_string => encrypt\_key,

input\_string => unencrypted\_SSNO, encrypted\_string => encrypted\_SSNO);

INSERT into account\_table values (

account\_id, account\_amt,encrypted\_SSNO);

COMMIT; END;

/

 $\overline{\Theta}$ 

## Storing Data – Cont'd

set serveroutput on

```
DECLARE
 password varchar2(64);
```
BEGIN **insert\_account(101,1000,'44557878', '01234567890123456');** END; /

-- UN: 44557878 -- EN: ÍP? 9'

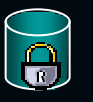

## Retrieving Encrypted Data

### CREATE OR REPLACE PROCEDURE **RETRIEVE\_SSNO**

account\_id IN number, encrypt\_key IN varchar2, unencrypted\_SSNO OUT varchar2) AS v\_encrypted\_SSNO varchar2(2000);

### BEGIN

select SSNO into v\_encrypted\_SSNO from account\_table where  $account_id = account_id;$ 

### dbms\_obfuscation\_toolkit.DES3Decrypt(

key\_string => encrypt\_key,

input\_string => v\_encrypted\_SSNO, decrypted\_string => unencrypted\_SSNO);

#### END; /

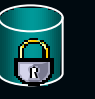

## Retrieving Data – Cont'd

set serveroutput on

### DECLARE

password raw(256); unencrypted\_SSNO varchar2(64);

### BEGIN

**RETRIEVE\_SSNO(101, '01234567890123456',unencrypted\_SSNO);**

DBMS\_OUT.PUT\_LINE ('UN: ' || unencrypted\_SSNO);

END;

/

-- UN: 44557878

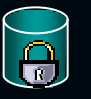

## What about encrypting index?

- $\mathbb{R}$  You can encrypt the index data
- **& Not Recommended**
- $\mathbb{Z}$  You can only do equality checking ( = )
- $\mathbb{Z}$  Others such as range scan will not work

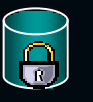

### 10g Enhancements

### ? **DBMS\_CRYPTO Function**

- ? **Easier to use and manage**
- ? **Additional encryption algorithms**
- ? **Block cipher chaining modes – CBC, CFB..**
- ? **Takes care of space issues**
- ? **Intended to replace DBMS\_OBFUSCATION Pkg**
- ? **Supports RAW, CLOB and BLOB**
- ? **Does not support varchar2**

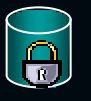

## DBMS\_CRYPTO

#### **DECLARE**

v data raw RAW(80); v key raw RAW(80); strings varchar2(80); encrypted data RAW(80); unencrypted data raw RAW(80); unencrypted data varchar2(80);

#### **BEGIN**

/

strings := 'THIS IS TOP SECRET'; v\_data\_raw := UTL\_I18N.STRING\_TO\_RAW (strings, 'AL32UTF8'); my keys  $:=$  '01234567890123456789012345678901'; v\_key\_raw := UTL\_I18N.STRING\_TO\_RAW (my\_keys, 'AL32UTF8');

#### **encrypted\_data := DBMS\_CRYPTO.ENCRYPT (v\_data\_raw, DBMS\_CRYPTO.DES3\_CBC\_PKCS5, v\_key\_raw);**

**unencrypted\_data\_raw := DBMS\_CRYPTO.DECRYPT (encrypted\_data, DBMS\_CRYPTO.DES3\_CBC\_PKCS5, v\_key\_raw);**

unencrypted\_data := UTL\_I18N.RAW\_TO\_CHAR (unencrypted\_data\_raw, 'AL32UTF8'); dbms\_output.put\_line(unencrypted\_data); **END;**

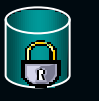

## DBMS\_CRYPTO

- SQL> @crypto\_test
- **1. CHAR UNENCRYPTED DATA:** THIS IS TOP SECRET
- **2. RAW UNENCRYPTED DATA:** 5448495320495320544F5020534543524554
- **3. RAW ENCRYPTED DATA**: 2C05A8EF1539D519F558B2B2D70C8BBC3CE365A5D5D42A15
- **4. CHAR ENCRYPTED DATA**: ,^E????X?????<??\*^U
- **5. RAW UNENCRYPTED DATA**: 5448495320495320544F5020534543524554
- **6. CHAR UNENCRYPTED DATA**: THIS IS TOP SECRET
- PL/SQL procedure successfully completed.

SQL>

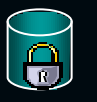

## Third party vendors - Encryption

- Application Security
- Communication Horizons
- nCipher
- Protegrity

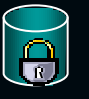

Monitoring & Auditing - **Overview** 

 $\mathscr{A}$ Ssessment  $\mathscr{A}$ Auditing  $\mathscr{A}$  Monitoring **EXECTION Detection System (IDS)**  $\mathbb{R}$  Intrusion Prevention System (IPS)

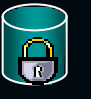

## Oracle Auditing

### $\mathbb{Z}$  Purpose of auditing

- Check for suspicious activity
- ? Gather statistical information
- $\mathbb{R}$  Run cataudit.sql script
- $\mathbb{Z}$  Tables: AUD\$ owned by SYS.

### Examples:

- $\mathbb{R}$  Audit SELECT, INSERT, DELETE on <table> BY <username>
- $\mathbb{R}$  Audit SESSION WHENEVER NOT SUCCESSFUL;

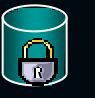

### Sys/DBA Auditing

 $\mathbb{Z}$  Writes audit record for all operation by DBAs  $\mathbb Z$  Audit records are written to O/S files  $\mathbb Z$ AUDIT SYS OPERATIONS = TRUE

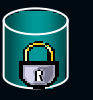

## Fine Grained Auditing

- $\epsilon$  Set auditing policy based on
	- ? Columns accessed
	- $\boldsymbol{\epsilon}$  Kind of rows accessed
- $\mathbb{R}$  Associate PL/SQL procedure with audit policy
	- $\epsilon$  Send external notification whenever audit event is triggered

```
\approx DBMS_FGA.ADD_POLICY(
   Object_schema => 'HR',
   Object_name => 'EMP',
   Policy_name => 'CheckSalary',
   Audit_column => 'SALARY'
   Audit_condition => 'SALARY > 10000'
   Handler_schema => 'COMP_CC',
   Handler_module => 'PageHRAdmin'
   Statement_Types => 'SELECT');
```
## 10g Auditing Enhancements

### $\mathbb{R}$  FGA support for DML

 $\mathbb{R}$  It was previously only available for SELECT

 $\overline{\mathscr{E}}$  Now includes INSERT, UPDATE and DELETE

### **& Uniform Audit Trail**

- **EX New view DBA\_COMMON\_AUDIT\_TRAIL added**
- $\epsilon$  Presents standard and FGA records in single view

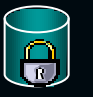

### Assessment – 3<sup>rd</sup> party vendors

- $\mathbb{R}$  IP Locks Assessment products
- **<u> Symantec Enterprise Security Manager</u>**
- $\mathbb{R}$  NetIQ Vigilent security
- *■* NGsSoftware Squirrel
- ? Computer Associates eTrust Policy/Access Control
- $\mathscr{A}$  ISS Database Scanner

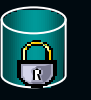

### IDS & IPS

- $\overline{\mathbb{R}}$  IP Locks
- $\mathbb{Z}$  Lumigent
- $\mathbb{Z}$  Guardium
- $\mathbb{Z}$  Symantec

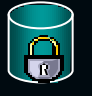

## DBMS Engine Security

**Ex Security Patches** ?Database Releases/upgrades **Ex Secure policies** 

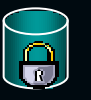

## Known Vulnerabilities

- *-* Oracle Listener Denial of Service (DOS)
- Oracle LD\_PRELOAD Privilege Escalation -
- Buffer Overflow in Oracle Database Server Binaries -
- Buffer Overflow in XML Database
- Buffer Overflow in EXTPROC function of the Database
- Buffer Overflow in Net Services
- Buffer Overflow in iSQL\*Plus product
- Denial of Services security vulnerability
- Oracle Net Listener vulnerability
- OpenSSL Buffer Overflow
- -Vulnerability in PL/SQL EXTPROC
- -SQL Injection (No SQL validation in applications)
- -DLLs/EXEs often have weak permissions

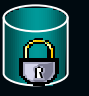

## SQL Injection vulnerability

- $\mathbb{Z}$  Web application
	- **EX Username or password or any inputs**
- $\mathscr{A}$  Input:
	- $\mathbb{Z}$  User = scott
	- $\overline{\mathscr{E}}$  Password = Z' OR '1'='1
- $\mathscr{A}$  Changes this:
	- $\epsilon$  Select  $*$  from master where

username  $=$  :x and password  $=$  :y;

 $\approx$  To:

 $\epsilon$  Select  $*$  from master where

username = '**scott'** and password = '**Z' OR '1'='1'**;

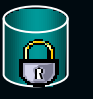

## Application Best Practices

- $\mathbb{Z}$  Check for input validate them
- $\mathbb{Z}$  Check the length of the string
- $\mathbb{Z}$  Check the expected value
- $\mathbb{Z}$  Check for single quotes or double quotes
- $\mathbb{Z}$  Use stored procedures and Views
- $\mathbb{Z}$  Minimize the use of dynamic SQL
- $\mathbb{R}$  Application should not use system/sys accounts
- $\mathbb{Z}$  Create separate usernames with roles defined

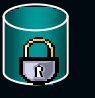

### Patches/Releases

**Ex Security Patches** ? Essential  $\epsilon$  Test and deploy **ExNew Releases/updates**  $\mathbb{R}$  Improved version  $\epsilon$  Greater security

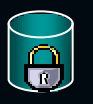

## Availability - Overview

 $\mathbb{R}RAC$ **Ex** DataGuard **E.Log Miner EFlashback query**  $\mathscr{D}$ Partitioning

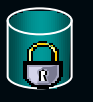

## Final thoughts

 $\mathscr{A}$ DBMS Security is important **Ex Start by creating a Security Plan**  $\mathbb Z$  Define policies and procedures  $\mathscr{C}$  Create your own standards **Ex Use Oracle security features**  $\mathbb Z$ Third party vendor tools

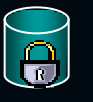

### Questions or Comments

Noel Yuhanna Noel\_yuhanna@hotmail.com

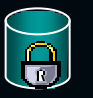

**NOCOUG – Feb 2004**